Marcin Krupski<sup>\*</sup>, Andrzej Cader<sup>\*</sup>

# Możliwość wykorzystania struktur fraktalnych do modelowania krzywych w grafice komputerowej

# 1. Wprowadzenie

Zastosowanie obiektów fraktalnych w grafice to jeden z najważniejszych obszarów wykorzystania nowej geometrii od samych początków jej powstania [10]. Obecnie obrazy fraktalne w grafice komputerowej tworzone są rutynowo, na zamówienie producentów gier, twórców grafiki artystycznej czy też różnego rodzaju wizualizacji tworzonych przez amatorów i profesjonalistów. Odpowiednie algorytmy prezentowane są w wielu opracowaniach [2, 5, 8, 9, 11]. Wykorzystywane metody opierają się w głównej mierze na właściwościach zbiorów Julii i Mandelbrota [3, 4] lub algorytmie IFS - Iterated Function System (układzie iterowanych odwzorowań) [7, 1, 6].

# 2. Układ iterowanych odwzorowań

Struktury fraktalne można generować rekurencyjnie za pomocą ciągu odwzorowań zwężających, określonych w przestrzeni metrycznej zupełnej i zwartej  $R<sup>n</sup>$ , np. na płaszczyźnie  $R^2$  lub w domkniętym i ograniczonym podzbiorze  $X \in R^n$  z metryką euklidesową  $d(x_1, x_2)$ . Odwzorowanie jest przy tym zwężające, jeżeli  $f(x) \in X$ i istnieje takie  $c \in (0, 1)$ , że dla wszystkich  $x_1, x_2 \in X$  spełniony jest warunek Lipschitza

$$
d(f(x_1), f(x_2)) \le c \cdot d(x_1, x_2).
$$

Fraktale stanowią zwarte i niepuste podzbiory  $F(X)$  przestrzeni X. Wyznaczają one przestrzeń fraktali H(X), w której przyjmuje się metrykę Hausdorffa  $h(F_1, F_2)$  [2]

$$
h(F_1, F_2) = \max \left\{ \max_{x} \left[ d(x, F_2) : x \in F_1 \right], \max_{y} \left[ d(y, F_1) : y \in F_2 \right] \right\}.
$$

<sup>\*</sup> Wyższa Szkoła Humanistyczno-Ekonomiczna, Łódź

W przestrzeni tej można określić tzw. operator Hutchinsona  $T_H$ , jeśli  $F \in H(X)$ , to

$$
T_H(F) = f_1(F) \cup f_2(F) \cup \dots f_n(F),
$$

gdzie każde  $f_i(F)$  jest wyżej określonym odwzorowaniem zwężającym w X, ograniczonym do podzbioru x∈F. Wtedy  $T_H(F) \in H(X)$  dla każdego  $F \in H(X)$ , a sam operator  $T_H$  stanowi odwzorowanie zwężające w przestrzeni H(X) z metryką Hausdorffa  $h(F_1, F_2)$ 

$$
h(T_H(F_1), T_H(F_2)) \le c \, h(F_1, F_2).
$$

Z twierdzenia Banacha o odwzorowaniach zweżających wynika, że ciąg takich odzworowań w przestrzeni metrycznej zupełnej  $(H(X), h)$  określony zależnością rekurencyjną

$$
F_{n+1}
$$
 =  $T_H(F_n)$  jest zbieżny do granicy  $F_\infty = \lim_{n \to \infty} T_H(F_n)$ .

Granicę tę nazywa się atraktorem odwzorowania  $T<sub>H</sub>(F)$ . Można pokazać, że atraktor  $F_{\infty}$  nie zależy od  $F_0$  oraz, że jest on punktem stałym odwzorowania

$$
F_{\infty} = T_H(F_{\infty})
$$

Stosowanie w praktyce układu iterowanych odwzorowań IFS, w przedstawionej powyżej deterministycznej postaci, jest trudne ze względu na konieczność wyznaczenia i zapamiętania współrzędnych ogromnej liczby punktów. Z tego powodu wykorzystuje się probabilistyczną odmianę metody IFS.

## 3. Probabilistyczny algorytm IFS

Algorytm probabilistyczny IFSP (Iterated Function System with Probabilities) opiera się na przyporządkowaniu każdemu odwzorowaniu w układzie IFS prawdopodobieństwa  $p_i$  tak, by  $\sum p_i = 1$  (*i* wypełnia wszystkie odwzorowania w danym operatorze), określającego zastosowanie tego odwzorowania w każdym kroku iteracyjnym. W wyniku tego ciąg iteracji

$$
f_i(F; p_i); f_k(F; p_k) \dots f_r(F; p_r)
$$

staje się ciągiem Markowa. Operator Hutchinsona ma w tym przypadku postać

$$
T_{HP}(F) = \{f_1(x; p_1), f_2(x; p_2), \dots, f_n(x; p_n)\},\
$$

gdzie  $x \in F$  oraz operator wybiera w danym kroku losowo jedno z n odwzorowań.

Jeśli  $\mu_0$  jest dowolną borelowską miarą prawdopodobieństwa określoną w przestrzeni X, to w każdym kroku rekurencyjnym zastosowanie operatora Hutchinsona  $T_{HP}(X)$  generuje w  $X$  nową miarę zgodnie z wyrażeniem

$$
\mu_{i+1}(X_B) = p_1 \mu_i \left[ f_1^{-1}(X_B) \right] + p_2 \mu_i \left[ f_2^{-1}(X_B) \right] + \dots +
$$
  
+  $p_n \mu_i \left[ f_n^{-1}(X_B) \right] = M(\mu_i) = \sum_{i=1}^n p_i \mu_i(X_{Ai}),$ 

gdzie:

 $M$  – operacja Markowa,

$$
X_{Ai} = f_i^{-1}(X_B)
$$
 – przeciwobraz podzbioru  $X_B$  w odwzorowaniu  $f_i$ .

Udowadnia się, że tak określony ciąg miar  $\{\mu_0, \mu_1, \mu_2, ...\}$  jest ciągiem zbieżnym, w tzw. metryce Hutchinsona, do granicy  $\mu_{\infty}$ , która jest miarą niezmienniczą operacji Markowa  $\mu_{\infty} = M(\mu_{\infty})$ . W przestrzeni unormowanych miar borelowskich  $P(X)$  operacja Markowa jest zwężająca w metryce Hutchinsona:

$$
d_H(M(\mu_1), M(\mu_2)) \le c \cdot d_H(\mu_1, \mu_2),
$$
  

$$
d_H(\mu_1, \mu_2) = \sup_{\varphi \in G} \left( \int_X \varphi(x) d\mu_1(x) - \int_X \varphi(x) d\mu_2(x) \right),
$$

gdzie G zbiór wszystkich funkcji  $\varphi(x)$  określonych na X, ciągłych, przyjmujących wartości rzeczywiste i spełniających warunek

$$
\left|\varphi(x_1) - \varphi(x_2)\right| \le d(x_1, x_2)
$$

dla wszystkich  $x_1, x_2 \in X$ .

Z twierdzenia Banacha o odwzorowaniach zwężających wynika, że operacja Markowa ma w przestrzeni  $P(X)$ ,  $d_H(\mu_1, \mu_2)$  dokładnie jedną miarę niezmienniczą  $\mu_{\infty}$  niezależną od wyboru  $\mu_0$ , przy czym

$$
d_H(\mu_n, \mu_\infty) \leq \frac{c^n}{1-c} d_H(\mu_1, \mu_0).
$$

Elton [2] wykazał, że prawie dla każdego ciągu  $\{x_0, x_1, x_2, ..., x_n\}$  wyznaczonego przez probabilistyczny algorytm IFSP

$$
\mu_{\infty}(B) = \lim_{n \to \infty} \frac{N(B, n)}{n}
$$

dla dowolnych punktów początkowych  $x_{o}$ , gdzie  $B$  – dowolny borelowski podzbiór X taki,  $\lambda \in \mu_{\infty} = 0$  na brzegu B, natomiast  $N(B, n)$  oznacza liczbę punktów tego ciągu zawartych w B.

Z powyższego twierdzenia wynika, że prawie każda realizacja algorytmu IFSP wypełnia traktor  $A_{\infty}$  z gęstością określoną przez miarę  $\mu_{\infty}$ . Wybrane prawdopodobieństwa określają gęstość rozkładu punktów na atraktorze.

#### 4. Sformułowanie problemu

Głównym celem opracowywanego algorytmu jest możliwość szybkiego generowania linii o złożonej strukturze do ręcznego (za pomocą myszki) kreślenia krzywych oraz łatwego i szybkiego edytowania ich struktury. Założono, że algorytm powinien stwarzać możliwość nadawania generowanej krzywej takich właściwości, jak zmienna grubość, niejednorodny rozkład punktów w przekroju oraz nieregularne, poszarpane krawędzie, przy czym powinien zapewniać możliwość edytowania tych właściwości w sposób płynny (ciagły) w granicach od postaci całkowicie gładkiej do skrajnie zniekształconej. Istotne znaczenie dla edycji powinna mieć przy tym opcja (domyślna) jednoparametrowej zmiany wszystkich właściwości równocześnie według określonej reguły. Reguła taka powinna odpowiadać fizjologicznym i estetyczny standardom postrzegania obrysu kształtów utrwalonych w ośrodkach skojarzeniowych naszego mózgu. Alternatywnie, w sposób oczywisty powinna występować możliwość kształtowania poszczególnych właściwości oddzielnie.

Jak wskazują doświadczenia wielu nauk przyrodniczych, fizjologii i psychologii postrzegania, zarówno struktura obiektów świata zewnętrznego, jak i utrwalonych w móżgu człowieka wzorców, ma charakter fraktalny [10, 12-16]. Stąd naturalne wydaje się założenie, że struktura proponowanej krzywej również powinna mieć taki charakter. Dzięki temu uzyskać można swoistą akceptację estetyczną przy recepcji tego typu obiektów.

Ponadto obiekty fraktalne, przy całej swojej złożoności, dają się opisać związkami zależnymi od niewielkiej liczby parametrów. Często tylko jeden parametr decyduje o obrazie struktury. Krzywe fraktalne posiadają jeszcze jedną ważną właściwość – można je generować za pomocą bardzo szybkiego algorytmu probabilistycznego IFSP. Wśród krzywych fraktalnych – potencjalnych kandydatów do zastosowania w proponowanym algorytmie, na pierwszy plan wysuwa się krzywa von Kocha będąca prawzorcem wielu innych obiektów fraktalnych [2].

## 5. Model uogólnionej krzywej von Kocha

Klasyczna krzywa von Kocha jest krzywa fraktalna bedaca, w konstrukcji geometrycznej, granicą przekształcania odcinka przy liczbie iteracji dążących do nieskończoności. W kolejnej iteracji odcinek dzielony jest na trzy równe części, przy czym części ograniczone końcami odcinka pozostają niezmienione, zaś fragment środkowy zostaje zastąpiony pozostałymi dwiema krawędziami trójkąta równobocznego powstałego na bazie tego odcinka (rys. 1).

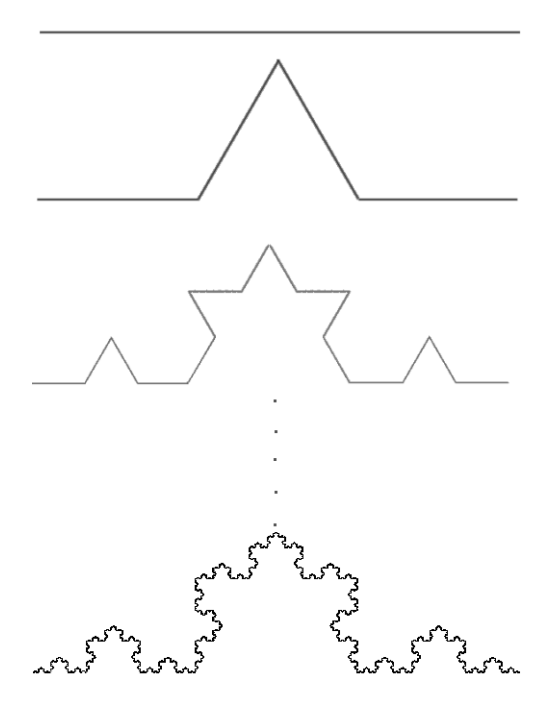

Rys. 1. Kolejne iteracje prowadzące do utworzenia krzywej von Kocha

W metodzie IFS krzywą von Kocha można wygenerować w oparciu o układ dwóch odwzorowań afinicznych, zwężających:

$$
f_1(z) = \frac{\overline{z}e^{i\pi/6}}{\sqrt{3}}, \quad f_2(z) = \frac{\overline{z}e^{-i\pi/6}}{\sqrt{3}} + \sqrt{3}e^{i\pi/6}.
$$

Krzywa taka ma zawsze jednakowy kształt i w tej postaci nie może być wykorzystana w proponowanym algorytmie. Uogólnienie można uzyskać poprzez zmianę powyższych odwzorowań dostosowaną do nowego generatora krzywej (rys. 2).

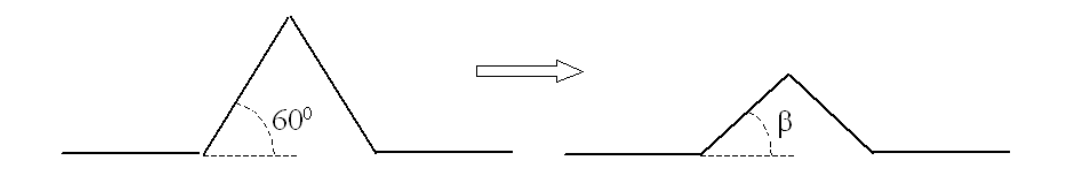

Rys. 2. Uogólnienie generatora krzywej von Kocha

Zmiana taka prowadzi do innej postaci odwzorowań IFS:

$$
f_1(x, y) = \begin{cases} x_{i+1} = \frac{(x_i + y_i \cdot \text{tg}\alpha)}{2}, \\ y_{i+1} = \frac{(x_i \cdot \text{tg}\alpha - y_i)}{2}, \\ f_2(x, y) = \begin{cases} x_{i+1} = \frac{(b + x_i - y_i \cdot \text{tg}\alpha)}{2}, \\ y_{i+1} = \frac{[(b - x_i) \cdot \text{tg}\alpha - y_i]}{2}, \end{cases}
$$

gdzie  $\alpha = \frac{\beta}{2}$ ,

 $b$  – rozpiętość krzywej wzdłuż osi x.

Odwzorowania powyższe generuja (przy zadanej wartości b) jednoparametrowa rodzinę krzywych, które dalej będziemy nazywać uogólnioną krzywą von Kocha. Parametrem jest wielkość  $\lambda = \text{tg}\alpha$ , dalej nazywana chropowatością krzywej. Z warunku, aby odwzorowania były zwężające

$$
\lambda \in \left(-\sqrt{3}, \sqrt{3}\right).
$$

Kształt uogólnionej krzywej von Kocha dla różnych wartości λ przedstawiono na rysunku 3.

Parametr  $\lambda$  równy 0 wyznacza linię prostą (odcinek), dla wartości  $\lambda$  bliskich zeru krzywa jest bardzo gładka, dla 30° otrzymuje się klasyczną krzywą Kocha, zaś przy wartości bliskiej maksymalnej krzywa staje się bardzo chropowata, można powiedzieć, że dąży do wypełnienia pewnego obszaru przestrzeni. Krzywe generowano z wykorzystaniem algorytmu probabilistycznego IFSP. W celu uzyskania równomiernego rozkładu otrzymanych punktów w każdej części generowanej krzywej przyjęto prawdopodobieństwo dla każdego odwzorowania równe  $\frac{1}{2}$ . Do wygenerowania krzywej wyświetlanej w oknie o rozdzielczości 800×600 okazało się konieczne przeprowadzenie ok 8000 iteracji. Po tej liczbie iteracji ekranowe przybliżenia kolejnych punktów trafiały już tylko we wcześniej zaznaczone punkty. Przy mniejszej liczbie iteracji krzywa wydawała się "rzadka". Parametr λ umożliwia bardzo duże możliwości manipulowania kształtem krzywej. Wartości ujemne skutkują powstaniem krzywej odbitej względem osi OX.

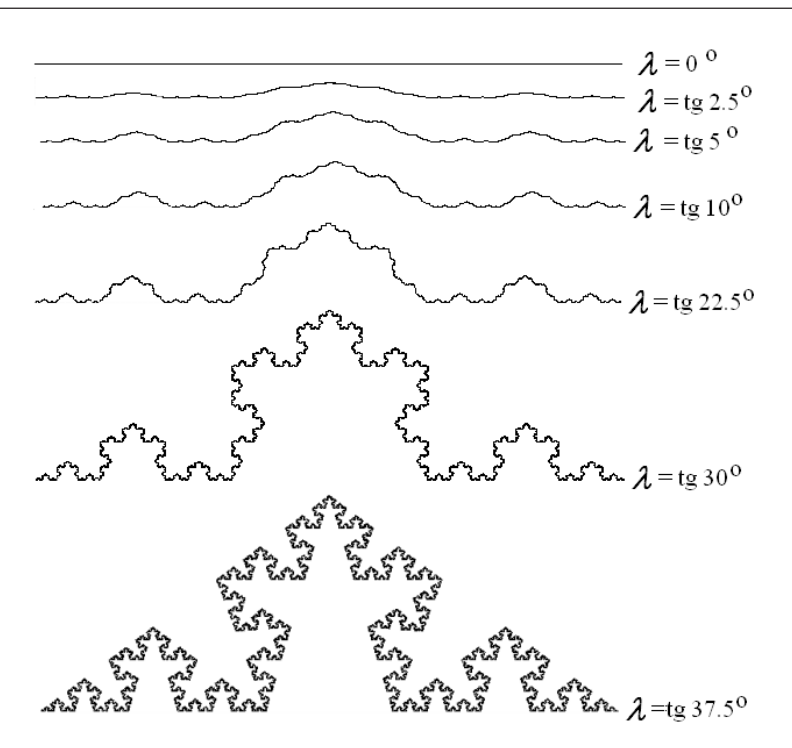

Rys. 3. Uogólniona krzywa von Kocha dla różnych wartości parametru  $\lambda$ 

## 6. Generowanie krzywych dla potrzeb grafiki

Wykorzystując przytoczone założenia, opracowano algorytm pozwalający zastosowanie sumy wielu uogólnionych krzywych von Kocha do generowania chropowatej linii, mogącej stać się elementem kompozycji graficznych. Program zawierający implementację algorytmu umożliwia użytkownikowi wskazanie punktów na fragmencie płaszczyzny i podania parametrów  $\lambda$  nawet dla każdej krzywej składowej oraz wysokości i ilości krzywych do złożenia. Domyślnie wszystkie krzywe składowe posiadają jednakową wartość parametru λ.

Krzywa łącząca zadane punkty podzielona została na niezależne segmenty, wyznaczone przez te punkty. Algorytm tworzenia każdego segmentu opiera się na wygenerowaniu wskazanej ilości uogólnionych krzywych Kocha w lokalnym układzie współrzednych. Początkiem układu dla każdego segmentu staje się punkt od którego rozpoczyna się rysowanie krzywej złożonej. Składa się ona z zadanej ilości uogólnionych krzywych von Kocha przesuniętych o stałą wartość względem siebie.

Tak otrzymane krzywe są ze sobą w uproszczony sposób sumowane. Ze względu na niefunkcyjny charakter krzywej dla identycznych wartości rzędnej sumowane są maksymalne wartości odciętej. Przykład gotowych do sumowanych krzywych pokazano na rysunku 4, natomiast wynik sumowania na rysunku 5.

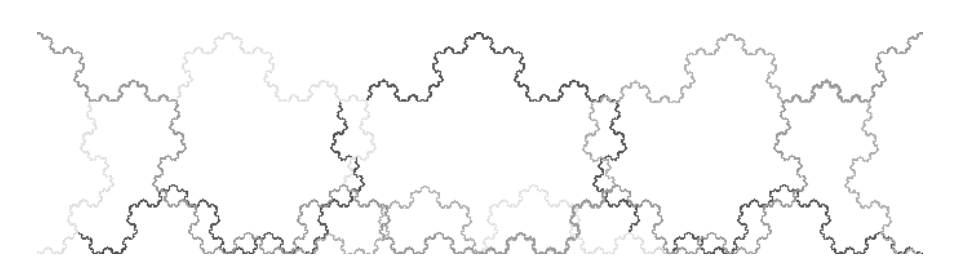

Rys. 4. Uogólnione krzywe Kocha przesunięte wzdłuż osi x i obcięte do zadanego przedziału

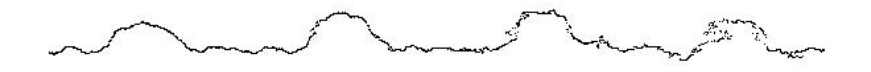

Rys. 5. Wynik sumowania krzywych

Wartość parametru λ może być różna dla początku i końca segmentu i zmieniać się płynnie. Efekt zauważa się jako zmieniająca kształt (chropowatość i grubość) linia (rys. 6). Dla wyeliminowania wpływu  $\lambda$  na grubość linii stosowano odpowiednie przeskalowanie. Wykorzystywano również algorytm pozwalający uzyskiwać zaokrąglenie rysowanej krzywej.

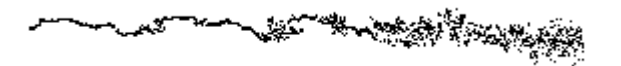

Rys. 6. Krzywa uzyskana przy rosnącej chropowatości

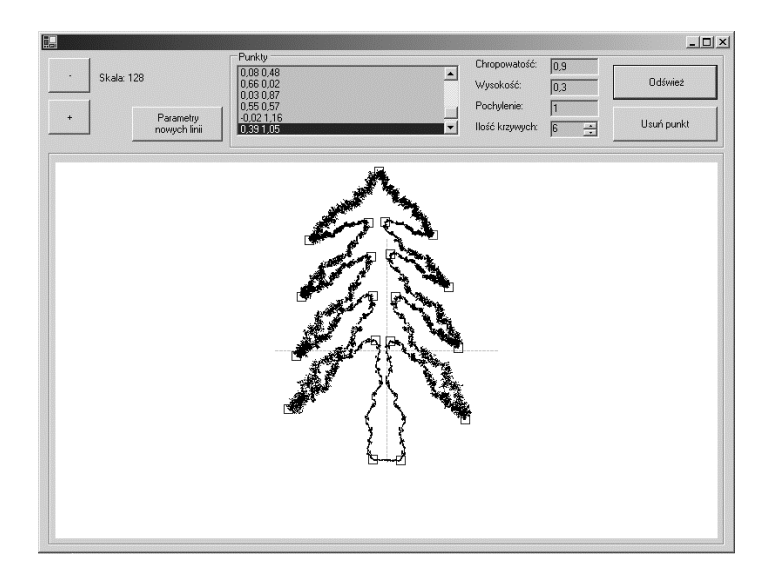

Rys. 7. Przykładowe zastosowanie zaimplementowanego algorytmu

Otrzymane narzędzie posiada możliwość rysowania linii o dowolnie zadanych przez użytkownika parametrach i strukturze dzięki możliwości manipulowania chropowatością, ilością krzywych składowych, grubością oraz zaokrąglaniu. Rysować można za pomocą myszki komputerowej z wolej ręki, tworząc dowolne kształty (rys. 7).

#### Literatura

- [1] Barnsley M.F., Demko S.: Iterated function systems and the global construction of fractals. Proc. R. Soc. Lond. 1985, A399, 243
- [2] Barnsley M.F.: Fractals Everywhere. San Diego, Academic Press 1988
- [3] Douady A.: Julia and the Mandelbrot set. In: The Beauty of Fractals, Peitgen H.-O., Richter P.H. (red.), Heidelberg, Springer-Verlag 1986
- [4] Drakopoulos V., Momikou N., Theoheris T.: An overview of parallel visualisation methods for Mandelbrot and Julia sets. Computers & Graphics, 27, 2003, 4
- [5] Encarnacao J.L., Peitgen, H.-O., Sakas G., Englert G., (red.): Fractal Geometry and Computer Graphics. Heidelberg, Springer-Verlag 1992
- [6] Hepting D., Prusinkiewicz P., Saupe D.: Rendering methods for iterated function systems, in: Fractals in the Fundamental and Applied Sciences. Peitgen H.-O., Henriques J.M., Peneda L.F. (red.), Amsterdam, North-Holland 1991
- [7] Hutchinson J.: Fractals and self-similarity. Indiana Univ. J. Math., 30, 1981, 713
- [8] Ju T., Schaefer S., Goldman R.: Recursive turtle programs and iterated affine transformations. Computers & Graphics, 28, 2004, 6
- [9] Kalantari B.: Polynomiography and applications in art, education and science. Computers & Graphics, 28, 2004, 3
- [10] Mandelbrot B.B.: The Fractal Geometry of Nature. New York, W.H. Frejman and Co. 1982
- [11] Velho L., Perlin K., Biermann H., Ying L.: Algorythmic shape modeling with subdivision and surfaces. Computers & Graphics, 26, 2002, 6
- [12] Fleischmann M., Tildesley D.J., Ball R.C.: Fractals in the Natural Sciences. Princeton, Princeton University Press 1989
- [13] MacGuire M.: An Eye for Fractals. Redwood City, Addison-Wesley 1991
- [14] Wade N.: The Art and Science of Visual Illusions. London, Routledge & Kegan Paul 1982
- [15] West B.: Fractal Physiology and Chaos in Medicine. World Scientific Publ. Co., Singapore 1990
- [16] Kawaguchi Y.: A morphological study of the form of nature. Comput. Graph., 16, 1982, 3